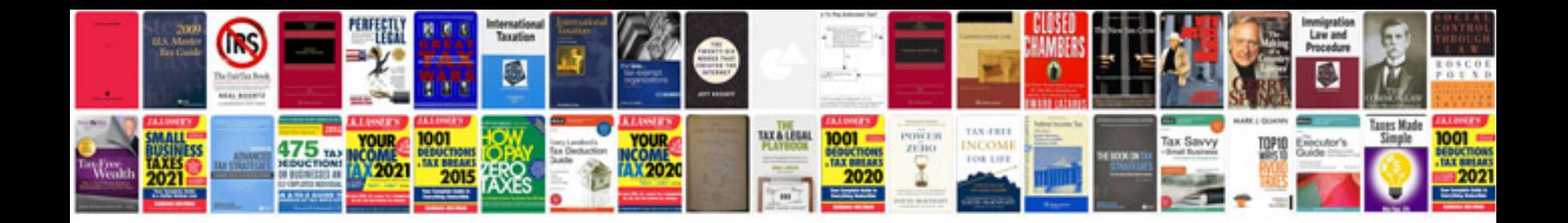

1998 infinity q45t

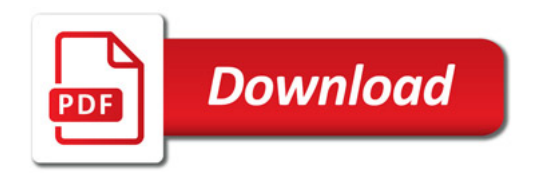

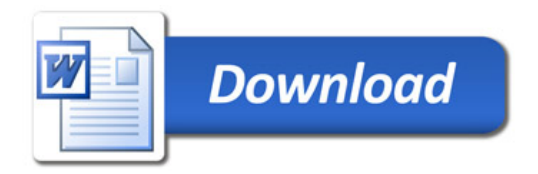